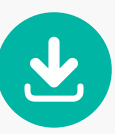

Download the table of contents and Simon's introduction and try *Freaked Out* for yourself!

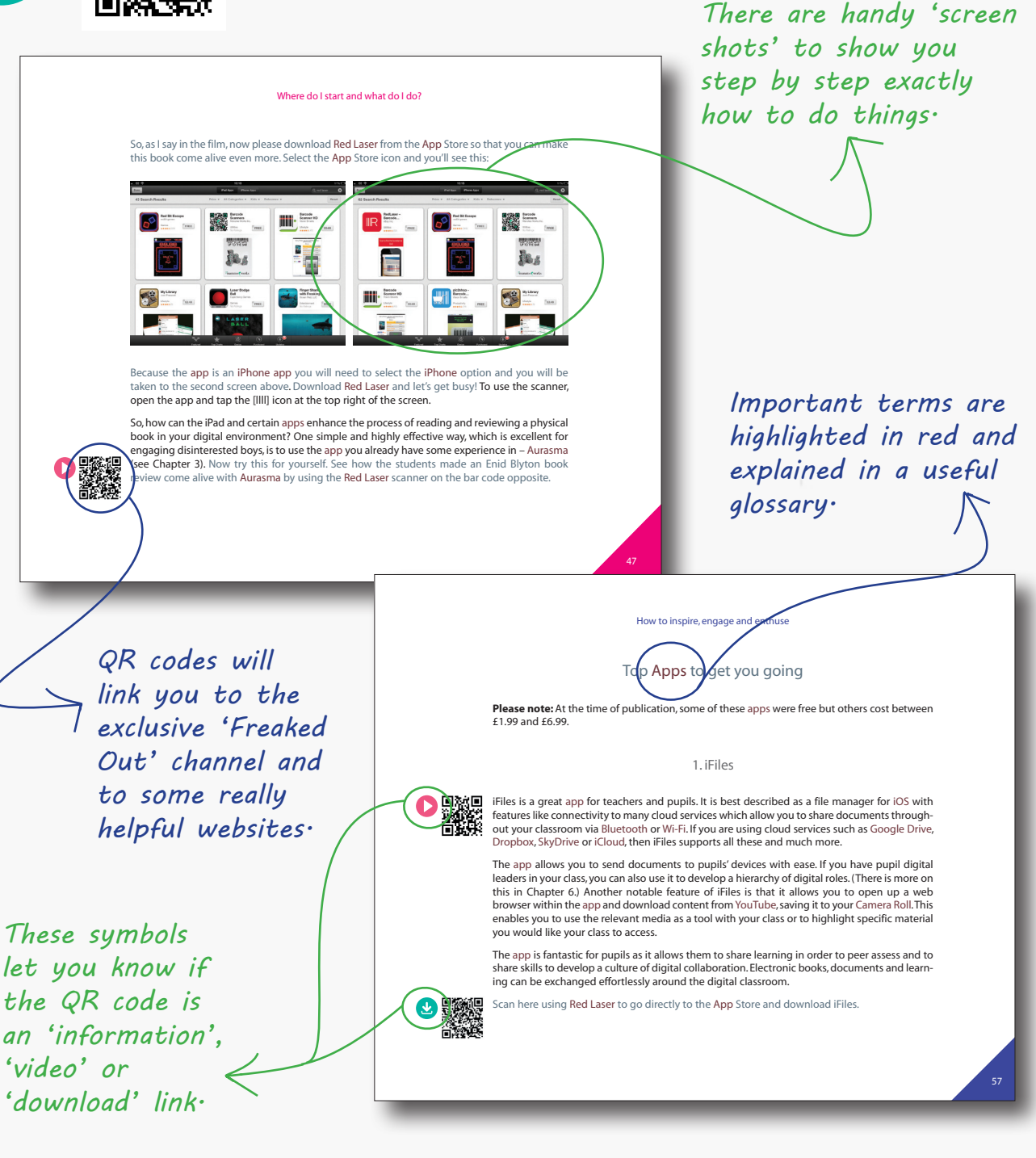

*Freaked Out* is available for sale from crownhouse.co.uk and all good bookshops. For more details, please contact books@crownhouse.co.uk or call 01267 211345.